| Exam Name: | Orcacle 9i Database: Fundamentals i |                  |     |
|------------|-------------------------------------|------------------|-----|
| Exam Type: | Oracle                              |                  |     |
| Exam Code: | 1Z0-031                             | Total Questions: | 156 |

#### Question: 1

Identify three components of an Oracle instance for which you can change the size dynamically. (Choose three.)

- A. Java Pool
- B. Large Pool
- C. Shared Pool
- D. Redo Log Buffer
- E. Database Buffer Cache

### Answer: B, C, E

# Question: 2

A table is stored in a data dictionary managed tablespace. Which two columns are required from DBA\_TABLES to determine the size of the extent when it extends? (Choose two.)

- A. BLOCKS
- B. PCT\_FREE
- C. NEXT\_EXTENT
- D. PCT\_INCREASE
- E. INITIAL\_EXTENT

# Answer: C, D

#### Question: 3

Which two statements regarding the database writer (DBWn) background process are true? (Choose two.)

- A. It is an optional background process.
- B. It writes dirty buffers to the data files whenever a checkpoint occurs.
- C. It writes dirty buffers to the data files whenever a transaction commits.
- D. It writes dirty buffers to the data files before the log writer (LGWR) writes.
- E. It is possible to have more than one database writer in an Oracle instance.

### Answer: B, E

#### Question: 4

Consider the following statements:

- 1. ALTER SYSTEM SWITCH LOGFILE;
- 2. CREATE TABLE sales(bill NUMBER(3),bdt DATE,amt NUMBER(10,2));
- 3. ALTER SYSTEM SET CONTROL\_FILES='/remorse/control02.ctl';
- 4. SHUTDOWN

Which of the commands always modifies the control file?

- A. 1 and 2
- B. 3 and 4
- C. 1 and 4
- D. 1. 2. and 3
- E. 1, 2, 3, and 4

## **Answer: C**

Question: 5

| Page 1 of 44 |  |
|--------------|--|

| Exam Name: | Orcacle 9i Database: Fundamentals i |                  |     |
|------------|-------------------------------------|------------------|-----|
| Exam Type: | Oracle                              |                  |     |
| Exam Code: | 1 <b>Z</b> 0-031                    | Total Questions: | 156 |

You want to use a profile to restrict the resources that the users are utilizing in your database. At which two levels can you enforce the resource limits using a profile? (Choose two.)

- A. Call
- B. Session
- C. Database
- D. Transaction
- E. Database object

# Answer: A, B

# **Question: 6**

You created a profile, PROF1, by executing the following command:

SQL> CREATE PROFILE prof1 LIMIT FAILED\_LOGIN\_ATTEMPTS 3 PASSWORD\_LOCK\_TIME 5 PASSWORD\_LIFE\_TIME 60 PASSWORD REUSE TIME 30;

After creating the profile, you assigned it to a group of database users in the administration department. Which statements are true regarding the usage of the profile? (Choose all that apply.)

- A. The users' password must be unique during last 30 days.
- B. The users must change the password at least every 60 days.
- C. The users' account is automatically unlocked after five days from the day the account was locked due to three consecutive failed log in attempts.
- D. The users' account remains locked, at least for five hours from the day the account was locked due to three consecutive failed log in attempts.
- E. The database administrator cannot use the ALTER USER ACCOUNT UNLOCK command to unlock the account if the account was locked due to three consecutive failed log in attempts.

### Answer: A, B, C

#### Question: 7

While observing the index statistics, you find that the index is highly fragmented, thereby resulting in poor database performance. Which option would you use to reduce the fragmentation without affecting the users who are currently using the index?

- A. Validate the index structure
- B. Rebuild the index using ALTER INDEX..REBUILD ONLINE command
- C. Change the block space utilization parameters using ALTER INDEX command
- D. Deallocate the unused space in the index using ALTER INDEX..DEALLOCATE UNUSED command

# **Answer: B**

#### Question: 8

Under which condition does the Oracle server put a data block on the free list of a segment?

- A. When the used space in the block exceeds the value set in PCTUSED
- B. When the used space in the block exceeds the value set in PCTFREE
- C. When the used space in the block falls below the value set in PCTUSED

| Page 2 of 44 |  |
|--------------|--|

| Exam Name: | Orcacle 9i Database: Fundamentals i |                  |     |
|------------|-------------------------------------|------------------|-----|
| Exam Type: | Oracle                              |                  |     |
| Exam Code: | 1 <b>Z</b> 0-031                    | Total Questions: | 156 |

D. When the used space in the block falls below the value set in PCTFREE

### **Answer: C**

#### Question: 9

Which two actions does the Checkpoint (CKPT) process initiate when a checkpoint occurs? (Choose two.)

- A. Updates the control file with the checkpoint information
- B. Removes all the blocks from the database buffer cache
- C. Updates the headers of data files if the checkpoint is caused by a log switch
- D. Signals log writer (LGWR) to write redo entries from the log buffer to the redo log files

# Answer: A, C

#### Question: 10

You want to know if there are any default values assigned to the columns in the TECHDATA table. How could you find this information?

- A. By describing the table
- B. By querying DBA\_TABLES
- C. By querying USER\_TABLES
- D. By querying USER\_TAB\_COLUMNS

#### **Answer: D**

#### Question: 11

Examine the following statement:

# SQL> SELECT \* FROM V\$CONTROLFILE;

In which two situations will the execution of this query return one or more rows? (Choose two.)

- A. When the database is in the OPEN state
- B. When the database is in the MOUNT state
- C. When the database is in the NOMOUNT state
- D. Only if the Oracle Managed Files (OMF) feature is used

### Answer: A, B

#### Question: 12

Which three statements define the properties of a column that has the UNIQUE constraint that is enforced using ENABLE and VALIDATE clause? (Choose three.)

- A. The column is indexed.
- B. The column cannot have null values.
- C. The column cannot have duplicate values.
- D. A column in another table can reference this column.
- E. The column cannot have any other constraints defined.

Answer: A, C, D

Question: 13

| Page 3 of 44 |  |
|--------------|--|

| Exam Name: | Orcacle 9i Database: Fundamentals i |                  |     |
|------------|-------------------------------------|------------------|-----|
| Exam Type: | Oracle                              |                  |     |
| Exam Code: | 1 <b>Z0-031</b>                     | Total Questions: | 156 |

During the process of disk space management, the alert log file that belongs to your database is accidentally deleted. The database is currently functional. Which statement regarding this situation is true?

- A. All attempts to write to the alert log file result in errors.
- B. Queries executed in the database after the file is lost, re-create the alert log file automatically.
- C. All the attempts to write to the alert log file are ignored and the file is re-created when you restart the database.
- D. The first command that you issue in your database (after deleting the alert log) that requires a write to the alert log file causes the alert log file to be re-created.

**Answer: D** 

# Question: 14

Which two statements are true for a bitmap index? (Choose two.)

- A. It is recommended for the columns that have unique values.
- B. It stores a string of bits that represent the key column values.
- C. It can be converted to a B-Tree index by using the ALTER INDEX command.
- D. The updating to the key column locks the whole bitmap segment that contains the bit for the key value to be updated.

Answer: B, D

### Question: 15

You executed the following command in your database:

SQL> ALTER DATABASE ADD LOGFILE ('/DISK3/log3a.rdo','/DISK4/log3b.rdo') size 1M; What would this command do?

- A. Fails, if the database is open
- B. Creates a new redo log group with two files
- C. Creates two new groups, one in disk 3 and another in disk 4
- D. Adds two new members to an existing group with a size of 1 MB each
- E. Adds two new members to a group and the total size of the two files is 1 MB

**Answer: B** 

#### Question: 16

Which view would you query to identify the space utilization settings for tables owned by the APPS user?

- A. DBA\_OBJECTS
- B. DBA EXTENTS
- C. DBA\_SEGMENTS
- D. DBA\_OBJECT\_TABLES

**Answer: C** 

## **Question: 17**

Which statement is true regarding a tablespace?

- A. The tablespace can contain blocks of different sizes.
- B. The tablespace can spread across multiple databases.
- C. The tablespace can contain segments of different sizes.

| Page 4 of 44 |  |
|--------------|--|

| Exam Name: | Orcacle 9i Database: Fundamentals i |                  |     |
|------------|-------------------------------------|------------------|-----|
| Exam Type: | Oracle                              |                  |     |
| Exam Code: | 1 <b>Z</b> 0-031                    | Total Questions: | 156 |

D. The tablespace can contain a part of the non-partitioned segment.

### **Answer: C**

#### Question: 18

You work for a company having two databases, one located in India and another in New York. You want to use Enterprise Manager to administer, diagnose, and tune these two databases. Which component would you configure to run on each of the nodes where database servers run to achieve this task?

- A. Intelligent Agent
- B. INTYPE file assistant
- C. Management Repository
- D. Oracle Management Server

#### Answer: A

### Question: 19

Consider the following facts about your database:

- -The database operates in NOARCHIVELOG mode.
- -The database has three redo log groups.
- -All the groups have one member each.
- -Redo log group 3 is the CURRENT group.

You executed the following command: SQL> ALTER DATABASE DROP LOGFILE MEMBER 2 'D:\\ORACLE\\ORADATA\\MYDB\\REDO03.LOG';

The command fails to drop the member. What is the reason displayed for the failure of the command?

- A. You cannot drop the last member in a group.
- B. You cannot drop a member until checkpoint completes.
- C. You cannot drop a member when the database is open.
- D. You cannot drop a member from a group as the database is in NOARCHIVELOG mode.

#### **Answer: A**

# Question: 20

You specified extent management as local for a tablespace. How will this affect space management in the tablespace?

- A. Bitmap will be used to record free and allocated extents.
- B. Free extents will be managed by the data dictionary tables.
- C. The tablespace can have extents containing blocks of different sizes.
- D. The tablespace will be system managed and the users cannot specify the extent size.

### **Answer: A**

#### Question: 21

View the Exhibit and examine the commands. You executed the following command to create an index on the CUST table:

CREATE INDEX CUSTIND ON CUST(CU\_ID) NOSORT;

| Page 5 of 44 |  |
|--------------|--|

| Exam Name: | Orcacle 9i Database: Fundamentals i |                  |     |
|------------|-------------------------------------|------------------|-----|
| Exam Type: | Oracle                              |                  |     |
| Exam Code: | 1 <b>Z</b> 0-031                    | Total Questions: | 156 |

The command fails with an error. What could be the reason for the failure of the command?

```
SQL> create table cust(cu_id number(3),cu_name char(15));

Table created.

SQL> insert into cust values(102,'Jack');

1 row created.

SQL> insert into cust values(105,'Smith');

1 row created.

SQL> insert into cust values(101,'Scott');

1 row created.

SQL> insert into cust values(110,'Jim');

1 row created.

SQL> commit;

Commit complete.
```

- A. The CREATE INDEX command requires ASC clause.
- B. The NOSORT clause is applicable only to a bitmap index.
- C. The data in the CU ID column is not in ascending order.
- D. There is another index on the CU\_ID column that was created with the DESC clause.

### **Answer: C**

# Question: 22

You are using rollback segments in your database. To ease transaction management, you want to implement automatic undo management by using the following steps:

- 1. creating an undo tablespace
- 2. setting the UNDO\_MANAGEMENT parameter to AUTO in the parameter file
- 3. changing the tablespace that has the rollback segments to an undo tablespace by using the ALTER TABLESPACE command
- 4. setting the UNDO\_TABLESPACE parameter to the tablespace that has the rollback segments
- 5. dropping the rollback segments and create undo segments in the same tablespace that has the rollback segments

Which option would you use?

- A. 3 only
- B. 1 and 2 only
- C. 2 and 3 only
- D. 3 and 5 only

| Page 6 of 44 |  |
|--------------|--|

| Exam Name: | Orcacle 9i Database: Fundamentals i |                  |     |
|------------|-------------------------------------|------------------|-----|
| Exam Type: | Oracle                              |                  |     |
| Exam Code: | 1Z0-031                             | Total Questions: | 156 |

# E. 2 and 5 only

# **Answer: B**

#### Question: 23

You created a user, USER01, and granted it two roles, APPL\_ROLE and HR\_ROLE. Next you execute the following command to set the default role for the user:

# SQL> ALTER USER user01 DEFAULT ROLE NONE;

Which three statements are true in this scenario? (Choose three.)

- A. The user can use the privileges that are granted to it directly.
- B. The user will be prompted to set the default role while logging in.
- C. The user can use the roles but cannot grant them to another user.
- D. The user can set its default role explicitly after connecting to the database.
- E. The user will not be able to use the privileges that exist in the APPL\_ROLE and HR\_ROLE roles until the user enables the roles.

### Answer: A, D, E

#### Question: 24

You executed the following query that displays the result as shown in the Exhibit:

SQL> SELECT constraint\_name, constraint\_type, deferrable, deferred, validated FROM dba\_constraints
WHERE owner = 'HR'
AND table name='EMPLOYEES';

View the Exhibit. Which three statements are true regarding the EMP\_EMAIL\_UK constraint? (Choose three.)

| CONSTRAINT_NAME  | _ C | DEF | ERRABLE    | DEFERRED  | VALIDATED     |
|------------------|-----|-----|------------|-----------|---------------|
| EMP DEPT FK      | R   | NOT | DEFERRABLE | IMMEDIATE | VALIDATED     |
| EMP EMAIL NN     | C   | NOT | DEFERRABLE | IMMEDIATE | VALIDATED     |
| EMP EMAIL UK     | U   | NOT | DEFERRABLE | IMMEDIATE | VALIDATED     |
| EMP_EMP_ID_PK    | P   | NOT | DEFERRADLE | IMMEDIATE | VALIDATED     |
| EMP_HIRE_DATE_NN | C   | NOT | DEFERRABLE | IMMEDIATE | VALIDATED     |
| EMP_JOB_FK       | R   | NOT | DEFERRABLE | IMMEDIATE | VALIDATED     |
| EMP JOB NN       | C   |     | DEFERRABLE | DEFERRED  | NOT VALIDATED |
| EMP LAST NAME NN | С   | NOT | DEFERRABLE | IMMEDIATE | VALIDATED     |
| EMP MANAGER FK   | R   | NOT | DEFERRABLE | IMMEDIATE | VALIDATED     |
| EMP_SALARY_MIN   | С   | NOT | DEFERRABLE | IMMEDIATE | VALIDATED     |

- A. This is a UNIQUE constraint.
- B. The constraint is enforced at the end of each transaction.
- C. This constraint is enforced only for the new data that is being inserted.
- D. The constraint is enforced at the end of each insert, update, and delete operation.
- E. The column(s) the constraint is defined on can be used as the reference column for a child table.

| Page 7 of 44 |  |
|--------------|--|

| Exam Name: | Orcacle 9i Database: Fundamentals i |                  |     |
|------------|-------------------------------------|------------------|-----|
| Exam Type: | Oracle                              |                  |     |
| Exam Code: | 1 <b>Z</b> 0-031                    | Total Questions: | 156 |

# Answer: A, D, E

Question: 25

What are the two effects of the following command to drop a table? (Choose two.)

SQL> DROP TABLE oe.orders\_history CASCADE CONSTRAINTS;

- A. The dependent tables are truncated.
- B. The dependent tables are dropped along with the ORDERS\_HISTORY table.
- C. The extents are released and can be used by other segments in the tablespace.
- D. The contents are moved to the undo segments, thus enabling the user to recover the table.
- E. The referential integrity constraints that refer to primary and unique keys in the ORDERS\_HISTORY table are dropped.

### Answer: C, E

Question: 26

You executed the following command:

ALTER TABLESPACE tbs\_03 MINIMUM EXTENT 128K;

Which two statements are true regarding the command? (Choose two.)

- A. It is an invalid command for a locally managed tablespace.
- B. It is an invalid command for a dictionary-managed tablespace.
- C. All the extents of the existing objects in tbs\_03 are resized to 128K.
- D. It allocates extents of multiples of 128K to newly created objects in the tablespace for which a storage clause is not specified.

### Answer: A, D

# Question: 27

The SALES\_ORDERS table has millions of rows. You want to avoid free list contention while users are querying and manipulating the rows concurrently. Which type of storage structure would you use to store the data?

- A. Clustered table with the tables stored in multiple tablespaces
- B. Regular table with the indexes stored in a different tablespace
- C. Partitioned table with partitions spread across multiple tablespaces
- D. Index-organized table with the indexes stored in a different tablespace

# **Answer: C**

### **Question: 28**

You examine the alert log file and notice that errors are generated by the log writer (LGWR) process. Which is the best source for providing you with more information about the nature of the problem?

- A. The control file
- B. User trace files
- C. The database audit trail
- D. Background trace files
- E. The initialization parameter file

| -            |  |
|--------------|--|
| Page 8 of 44 |  |

| Exam Name: | Orcacle 9i Database: Fundamentals i |                  |     |
|------------|-------------------------------------|------------------|-----|
| Exam Type: | Oracle                              |                  |     |
| Exam Code: | 1 <b>Z</b> 0-031                    | Total Questions: | 156 |

### **Answer: D**

# Question: 29

Which prerequisite should be met to create an Oracle database?

- A. You must have a minimum disk space of 100 MB.
- B. You must have an Oracle database user account with the SYSDBA privilege.
- C. You must have an Oracle database user account with the SYSOPER privilege.
- D. You must have an Oracle database user account that belongs to the OS administrator group.

#### Answer: B

# Question: 30

You have only one control file, control01.ctl, in your database. You decide to multiplex the control file and perform the following steps:

- 1.Shut down the instance.
- 2.Create a copy of control01.ctl by using an operating system command.
- 3.Start the database.

After startup, you queried V\$CONTROLFILE and find that the multiplexing was not successful. What could be the reason for this?

- A. You copied the control file after the instance was shut down.
- B. You used an operating system command to copy the control file.
- C. You did not issue the manual checkpoint before the instance was shut down.
- D. You did not update the parameter file to add information about the new control file.

### **Answer: D**

#### Question: 31

You want to create a database that uses the Oracle Managed Files (OMF) feature for your database. You specified the following parameters in the initialization parameter file to achieve this:

```
DB_CREATE_ONLINE_LOG_DEST_1 = '/u02/oradata/techdb' DB_CREATE_ONLINE_LOG_DEST_2 = '/u03/oradata/techdb'
```

The DB\_CREATE\_FILE\_DEST parameter is not specified. Which statement in this scenario is correct?

- A. The OMF feature will not be used because the DB\_CREATE\_FILE\_DEST parameter is not specified.
- B. The OMF feature will be used and all the database files are created as Oracle-managed files.
- C. The OMF feature will be used, but only online redo log files are created as Oracle-managed files.
- D. The OMF feature will be used, but only online redo log files and control files are created as Oracle-managed files.

### **Answer: D**

#### Question: 32

Which ALTER TABLESPACE OFFLINE command option flushes all the dirty blocks of the tablespace's datafiles from the buffer cache?

| Page 9 of 44 |  |
|--------------|--|

| Exam Name: | Orcacle 9i Database: Fundamentals i |                  |     |
|------------|-------------------------------------|------------------|-----|
| Exam Type: | Oracle                              |                  |     |
| Exam Code: | 1 <b>Z</b> 0-031                    | Total Questions: | 156 |

- A. NORMAL
- **B. IMMEDIATE**
- C. TEMPORARY
- D. FOR RECOVER

**Answer: A** 

Question: 33

Consider the following facts about your database:

- -The database operates in NOARCHIVELOG mode.
- -The database has two redo log groups.
- -Many log switches have happened since the database started.

ı

n which case will the redo log files be useful?

- A. Recovering the database from an instance failure
- B. Recovering the database from the loss of a data file
- C. Recovering the database from the loss of a control file
- D. Rolling back a transaction using ROLLBACK command

**Answer: A** 

Question: 34

While monitoring the usage of an index, which factor would you consider to decide whether to rebuild an index?

- A. The index is not being used by the queries
- B. Whether the indexed column has low cardinality
- C. Whether there is a lot of unused space in the index segment
- D. The indexed column(s) are not being used in the SELECT clause

**Answer: C** 

Question: 35

You execute the following command after restarting the database instance:

SQL> ALTER TABLE employees DROP COLUMNS CONTINUE;

This command fails displaying the following error: ORA-12995: no columns in partially dropped state

What could have caused the command to fail?

- A. The table is in the valid state.
- B. The columns of the EMPLOYEES table are set to UNUSED.
- C. The column values in the EMPLOYEES table are being updated.
- D. CONTINUE is not a valid option for the ALTER TABLE DROP COLUMNS command.

**Answer: A** 

Question: 36

Which statement is true regarding the Database Configuration Assistant (DBCA)?

| Page 10 of 44 |  |
|---------------|--|

| Exam Name: | Orcacle 9i Database: Fundamentals i |                  |     |
|------------|-------------------------------------|------------------|-----|
| Exam Type: | Oracle                              |                  |     |
| Exam Code: | 1 <b>Z</b> 0-031                    | Total Questions: | 156 |

- A. It cannot run in silent mode.
- B. It can be used to administer, diagnose, and tune multiple databases.
- C. It can be used to save the database creation parameters as a script file for later use.
- D. It can be used to change the configuration option of an existing database from dedicated server mode to shared server mode.

#### Answer: C

### Question: 37

Your test database has a server parameter file (SPFILE) created for it. You executed the following command to create a text initialization parameter file (PFILE) when the database is shut down:

### SQL> CREATE PFILE FROM SPFILE;

What would be the result of this command?

- A. Creates PFILE successfully
- B. Creation of the PFILE fails with an error message indicating PFILE cannot be created when the instance is shut down
- C. Creation of the PFILE fails with an error message indicating that the command should be executed only when the database is in the OPEN state
- D. Creation of the PFILE fails with an error message indicating that the command should be executed only when the database is in the MOUNT state
- E. Creation of the PFILE fails with an error message indicating that the command should be executed only when the database is in the NOMOUNT state

#### **Answer: A**

#### Question: 38

Which statements are true regarding roles? (Choose all that apply.)

- A. A role can be granted to another role.
- B. A role must be protected by a password.
- C. A role cannot have the same name as that of any existing users.
- D. A role cannot have both the system privilege and the object privilege.
- E. A role can be created as an application role by using the USING clause.

### Answer: A, C, E

#### Question: 39

While updating the rows in a table you realize that one of the rows violates a constraint on the table, thereby causing the update to fail. Which statement is true in this scenario?

- A. The undo data is moved to a temporary segment.
- B. The undo data is retained and marked as obsolete.
- C. The undo data is retained and reused when the update is executed again.
- D. The space used by undo data is freed up to be reused by another transaction.

# **Answer: D**

#### Question: 40

You executed the following command to grant the CONNECT role to the USER01 user:

SQL> GRANT connect to USER01

| Page 11 of 44 |  |
|---------------|--|

| Exam Name: | Orcacle 9i Database: Fundamentals i |                  |     |
|------------|-------------------------------------|------------------|-----|
| Exam Type: | Oracle                              |                  |     |
| Exam Code: | 1 <b>Z</b> 0-031                    | Total Questions: | 156 |

### WITH ADMIN OPTION;

Which statement is true?

- A. The user can grant the role to any database user but cannot revoke it.
- B. The user can grant or revoke the role to or from any database user.
- C. The user can revoke the role from any database user but cannot grant it.
- D. The statement fails because the CONNECT role cannot be granted with WITH ADMIN OPTION.
- E. The user can grant or revoke the role to or from any database user except the SYS and SYSTEM users.

### **Answer: B**

### Question: 41

While querying the DBA\_TS\_QUOTAS view, you find that a user, USER01, has a value, -1, in the MAX\_BYTES column for all tablespaces in the database. Which statement is true for the user?

- A. The user has used more space than what has been allocated.
- B. The user has not been allocated space in any of the tablespaces.
- C. The user has been given unlimited quota on tablespaces with an alter user command.
- D. The user has been created using the QUOTA UNLIMITED clause for the SYSTEM tablespace in the CREATE USER statement.

#### **Answer: C**

### Question: 42

You execute the following command to enable a constraint that was disabled:

SQL> ALTER TABLE emp\_sal ENABLE VALIDATE;

What are the two effects of executing this command? (Choose two.)

- A. It does not validate the new data.
- B. It fails if an index already exists on the column.
- C. It fails if any existing row violates the constraint.
- D. It enables the constraint to be enforced at the end of each transaction.
- E. It prevents inserts, updates, and deletes on the table until the constraint is enabled.

# Answer: C, E

### Question: 43

You execute the following command:

# SQL> DROP USER user01;

The command fails displaying the following error:

ORA-01922: CASCADE must be specified to drop 'USER01'

What could have caused the command to fail?

- A. The user account is locked.
- B. The user's password has expired.
- C. The user's schema has objects in the database.
- D. The user is currently connected to the database.

| Page 12 of 44 |  |
|---------------|--|

| Exam Name: | Orcacle 9i Database: Fundamentals i |                  |     |
|------------|-------------------------------------|------------------|-----|
| Exam Type: | Oracle                              |                  |     |
| Exam Code: | 1Z0-031                             | Total Questions: | 156 |

# **Answer: C**

### **Question: 44**

You decide to grant the SYSDBA privilege to SCOTT and execute the following command:

SQL> GRANT SYSDBA TO SCOTT; GRANT SYSDBA TO SCOTT

ERROR at line 1:

ORA-01994: GRANT failed: cannot add users to public password file

What could be the reason for this error?

- A. The REMOTE\_OS\_AUTHENT parameter is set to TRUE.
- B. The REMOTE\_OS\_AUTHENT parameter is set to FALSE.
- C. The REMOTE\_LOGIN\_PASSWORDFILE parameter is set to SHARED.
- D. The REMOTE\_LOGIN\_PASSWORDFILE parameter is set to EXCLUSIVE.
- E. The maximum number of entries in the password file has been exceeded.

# **Answer: C**

#### Question: 45

Which two statements are true regarding object privileges? (Choose two.)

- A. The privileges cannot be granted to a user in the form of a role.
- B. The object owner can grant the privileges to any other user in the database.
- C. Any user that has the GRANT ANY OBJECT PRIVILEGE can grant the privileges on behalf of the object owner.
- D. The grantee of the privileges with WITH GRANT OPTION can revoke the same privileges from any other user irrespective of its grantor.

# Answer: B, C

#### Question: 46

Which option is true regarding the significance of the MAXLOGFILES, MAXINSTANCES, and MAXDATAFILES clause in the command to create the database?

- A. They limit initial space allocation in the control file.
- B. They limit initial space allocation in data files.
- C. They limit initial space allocation in redo log files.
- D. They limit initial space allocation in temporary files.

# **Answer: A**

#### Question: 47

In your database, the NLS\_LANGUAGE parameter is set to American and other NLS parameters are set to their default values. What is the result of this setting? (Choose all that apply.)

- A. The data stored in the tables is American.
- B. The users use American to execute commands.
- C. The day and month names are displayed in American.
- D. The Oracle error messages are displayed in American.
- E. The database uses American as the language for the default sorting mechanism.

# Answer: C, D, E

| Page 13 of 44 |  |
|---------------|--|

| Exam Name: | Orcacle 9i Database: Fundamentals i |                  |     |
|------------|-------------------------------------|------------------|-----|
| Exam Type: | Oracle                              |                  |     |
| Exam Code: | 1Z0-031                             | Total Questions: | 156 |

#### Question: 48

Which two options will influence the frequency of checkpoints? (Choose two.)

- A. The size of the data files
- B. The size of redo log files
- C. The size of the control file
- D. The value that is specified for the PGA\_AGGREGATE\_TARGET parameter
- E. The value that is specified for the FAST\_START\_MTTR\_TARGET parameter
- F. The value that is specified for the LOG CHECKPOINT TO ALERT parameter

# Answer: B, E

### Question: 49

A user connects to the Oracle server in dedicated server mode and executes a query to fetch rows from a table. Which are the processes that are always involved in this task? (Choose all that apply.)

- A. User process
- B. Server process
- C. Log writer (LGWR)
- D. System monitor (SMON)
- E. Database writer (DBWn)

## Answer: A, B

#### Question: 50

Which two statements are true regarding static data dictionary views? (Choose two.)

- A. They are accessible to an administrator only.
- B. They are populated at the time of instance startup.
- C. They can be re-created by executing an Oracle-supplied script.
- D. The data in the base tables for the data dictionary views is updated when a data definition language (DDL) is executed.

# Answer: C, D

#### Question: 51

Which two statements are true regarding the temporary tablespace? (Choose two.)

- A. Used for sort operations
- B. Can contain permanent objects
- C. Cannot be shared by multiple users
- D. Cannot be created with nonstandard block size specification

# Answer: A, D

#### Question: 52

You executed the following command to create a database user:

SQL> CREATE USER appsuser IDENTIFIED externally TEMPORARY TABLESPACE temp PROFILE user\_profile;

| Page 14 of 44 |  |
|---------------|--|

| Exam Name: | Orcacle 9i Database: Fundamentals i |                  |     |
|------------|-------------------------------------|------------------|-----|
| Exam Type: | Oracle                              |                  |     |
| Exam Code: | 1 <b>Z</b> 0-031                    | Total Questions: | 156 |

Then, you execute the following command to grant privileges to the user: SQL> GRANT CREATE SESSION TO appsuser;

Which three statements are true for the user? (Choose three.)

- A. The user cannot query any database tables.
- B. The user has the SYSTEM tablespace as the default tablespace.
- C. The user is authenticated by the operating system or a network service.
- D. The user has unlimited quota on all tablespaces including the SYSTEM tablespace.
- E. The user is external to the database and can never log in and is only defined to be a schema owner.

### Answer: A, B, C

#### Question: 53

Which two segment types are implicitly created and managed by the Oracle server? (Choose two.)

- A. Undo
- B. Index
- C. Table
- D. Temporary
- E. Index partition

## Answer: A, D

#### Question: 54

You created the password file in your database server as follows:

\$ orapwd file=\$ORACLE\_HOME/dbs/orapwdb password=dba entries=2

Further, you granted the SYSDBA privilege to the user SCOTT who has TIGER as the password.

What effect would the assigning of this privilege have on Scott's password?

- A. The password will change from TIGER to DBA.
- B. The password will not be affected and remain as TIGER.
- C. The password will be DBA when he connects as SYSDBA, and he can use either TIGER or DBA when connecting as a normal user.
- D. The password will be DBA when SCOTT connects as SYSDBA, and TIGER when connecting as a normal user.

### **Answer: B**

#### Question: 55

Which three statements regarding an extent are true? (Choose three.)

- A. It can belong to multiple segments.
- B. It is a set of contiguous data blocks.
- C. It can be allocated manually to a segment.
- D. It may be deallocated when a table is truncated.
- E. It is allocated when a new column without a DEFAULT value is added to a table.

# Answer: B, C, D

Question: 56

| Page 15 of 44 |  |
|---------------|--|

| Exam Name: | Orcacle 9i Database: Fundamentals i |                  |     |
|------------|-------------------------------------|------------------|-----|
| Exam Type: | Oracle                              |                  |     |
| Exam Code: | 1 <b>Z0-031</b>                     | Total Questions: | 156 |

You are working on an OLTP system where transactions are being performed. In which two situations will the log writer (LGWR) write redo entries to the online redo log files? (Choose two.)

- A. Every three seconds
- B. When a transaction commits
- C. When the redo log buffer is one-fourth full
- D. After database writer (DBWn) writes dirty buffers to the data files
- E. When there is more than 1 KB of changes recorded in the redo log buffer

# Answer: A, B

# Question: 57

You are not able to insert rows into a table because the tablespace does not have free space. Which three actions can you take to solve the problem? (Choose three.)

- A. Add a data file to the tablespace
- B. Change the default storage clause for the tablespace
- C. Resize a data file belonging to the tablespace to make it larger
- D. Alter a data file belonging to the tablespace to extend automatically
- E. Alter the next extent size to make it smaller, so that it could fit into the available space

### Answer: A, C, D

#### **Question: 58**

Which four statements are true about profiles? (Choose four.)

- A. Profiles can control the use of passwords.
- B. Profile assignments do not affect current sessions.
- C. All limits of the DEFAULT profile are initially unlimited.
- D. Profiles can be assigned to users and roles, but not other profiles.
- E. Profiles can ensure that users log off the database when they have left their session idle for a period of time.

### Answer: A, B, C, E

# Question: 59

In which three scenarios will the contents of the data dictionary base tables be modified? (Choose three.)

- A. When a table is truncated
- B. When a new column is added to a table
- C. When the rows are deleted from a table
- D. When the column values of a table are updated
- E. When new rows are inserted, thereby causing an extent to be allocated

#### Answer: A, B, E

#### Question: 60

Which two statements regarding a server process are true? (Choose two.)

- A. It is one of the mandatory background processes in an Oracle instance.
- B. It starts on the client system when a user establishes a connection to the database instance.
- C. It can be used by different user sessions one at a time if the database is in shared server mode.

| Page 16 of 44 |  |
|---------------|--|

| Exam Name: | Orcacle 9i Database: Fundamentals i |                  |     |
|------------|-------------------------------------|------------------|-----|
| Exam Type: | Oracle                              |                  |     |
| Exam Code: | 1Z0-031                             | Total Questions: | 156 |

- D. It starts on the server when a user establishes a dedicated connection to the database instance.
- E. It starts on the client system when the user starts a SQL\*Plus session to interact with the database.

Answer: C, D

#### Question: 61

Which Oracle data type should you use to store data in a database that uses multiple languages to store data?

- A. LONG
- B. CHAR
- C. VARCHAR
- D. VARCHAR2
- E. NVARCHAR2

**Answer: E** 

Question: 62

The maximum number of online redo log groups that you can have in a database is dependent on

----·

- A. The number of data files
- B. The number of control files
- C. The MAXLOGFILES clause in the CREATE DATABASE command
- D. The MAXLOGMEMBERS clause in the CREATE DATABASE command

**Answer: C** 

**Question: 63** 

You want to shut down the database instance. You have informed all users to close their respective sessions. However, a client who started a session and executed only a SELECT query has not closed the session. Which three commands will disconnect the client session? (Choose three.)

- A. SHUTDOWN
- B. SHUTDOWN ABORT
- C. SHUTDOWN NORMAL
- D. SHUTDOWN IMMEDIATE
- E. SHUTDOWN TRANSACTIONAL

Answer: B, D, E

Question: 64

You are looking for the following information:

- -Time stamp of database creation
- -Tablespace names
- -Current online redo log file sequence number
- -When the last checkpoint occurred

Where can you find this information?

A. data files

| Page 17 of 44 |  |
|---------------|--|

| Exam Name: | Orcacle 9i Database: Fundamentals i |                  |     |
|------------|-------------------------------------|------------------|-----|
| Exam Type: | Oracle                              |                  |     |
| Exam Code: | 1 <b>Z</b> 0-031                    | Total Questions: | 156 |

- B. control file
- C. redo log files
- D. server parameter file (SPFILE)

#### Answer: B

Question: 65

Which three statements identify the properties of a temporary table? (Choose three.)

- A. Indexes and views cannot be created on a temporary table.
- B. The table definition can be exported by using the Oracle Export utility.
- C. The structure as well as the data is visible to all sessions in the database.
- D. By default, the rows of the table are deleted when the transactions on the table are committed.
- E. Only the structure of the table is visible to all sessions whose user is not the creator of the table and has access to the table in the database.

### Answer: B, D, E

### Question: 66

Which are considered valid types of segments? (Choose all that apply.)

- A. LOB
- B. Undo
- C. Redo
- D. Bitmap
- E. Bootstrap

# Answer: A, B, E

# Question: 67

You created a table using the following command:

SQL> CREATE TABLE oe.orders\_history (ord\_id NUMBER(4), ord\_date DATE, cust\_id NUMBER(4), ord\_tot NUMBER(11,2)) PCTUSED 40 PCTFREE 30 INITRANS 5 MAXTRANS 10 STORAGE (INITIAL 32K NEXT 32K PCTINCREASE 50 MINEXTENTS 5 MAXEXTENTS 100) TABLESPACE users;

After a month, you realize that the rows in the table are no longer required and you decide to truncate the table by using the following command:

SQL> TRUNCATE TABLE oe.orders\_history REUSE STORAGE:

What are the two effects of this command? (Choose two.)

- A. No undo data is generated.
- B. The delete trigger on the table, if any, is executed.
- C. All rows are removed and only one extent is retained.

| Page 18 of 44 |  |
|---------------|--|

| Exam Name: | Orcacle 9i Database: Fundamentals i |                  |     |
|------------|-------------------------------------|------------------|-----|
| Exam Type: | Oracle                              |                  |     |
| Exam Code: | 1 <b>Z0-031</b>                     | Total Questions: | 156 |

D. All rows are removed but no extents are deallocated.

E. All rows are removed and five extents are retained due to MINEXTENTS.

### Answer: A, D

#### Question: 68

Consider the following points about the initialization parameter file:

- The DB\_CREATE\_ONLINE\_LOG\_DEST\_n parameters are not specified.
- The CONTROL\_FILES parameter is not specified.
- The UNDO MANAGEMENT parameter is set to AUTO.

You executed the following commands to create the database:

SQL> ALTER SYSTEM SET DB\_CREATE\_FILE\_DEST = '/u01/oradata/test';

SQL> CREATE DATABASE test:

Which statement regarding database creation is correct?

- A. The creation of the database fails because the CONTROL\_FILES parameter is not specified.
- B. The database is created with one data file, one online redo log file, and one control file.
- C. The database is created with two data files, one online redo log file, and one control file.
- D. The database is created with two data files, two online redo log files, and one control file.
- E. The database is created with three data files, two online redo log files, and two control files.

#### **Answer: D**

### Question: 69

Which of the following files defines the characteristics of an Oracle instance?

- A. Data file
- B. Control file
- C. Archived redo log files
- D. Parameter file
- E. Online redo log file

# **Answer: D**

#### Question: 70

Which four activities in your database are recorded in the alert log file? (Choose four.)

- A. Log switch
- B. Database startup
- C. The creation of a table
- D. The creation of a tablespace
- E. The starting of a user session
- F. The changing of the value of an initialization parameter dynamically

# Answer: A, B, D, F

## Question: 71

You executed the following command to change the default temporary tablespace in your database:

ALTER DATABASE DEFAULT TEMPORARY TABLESPACE TEMP2;

| Page 19 of 44 |  |
|---------------|--|

| Exam Name: | Orcacle 9i Database: Fundamentals i |                  |     |
|------------|-------------------------------------|------------------|-----|
| Exam Type: | Oracle                              |                  |     |
| Exam Code: | 1Z0-031                             | Total Questions: | 156 |

Which view helps you to confirm that the TEMP2 tablespace is being used as the default temporary tablespace?

- A. V\$DATABASE
- B. DBA TEMP FILES
- C. DBA\_TABLESPACES
- D. DATABASE PROPERTIES

### **Answer: D**

#### Question: 72

Because of poor response time on queries, you are asked to allocate more space to the component that holds SQL execution plans. To which component would you allocate more space?

- A. Java Pool
- B. Large Pool
- C. Shared Pool
- D. Row Cache

# **Answer: C**

#### Question: 73

Which three functions are provided by undo segments? (Choose three.)

- A. To avoid dead locks
- B. To maintain read consistency
- C. To roll back an erroneous transaction
- D. To record the old values of a transaction
- E. To record both old and new values of a transaction

# Answer: B, C, D

#### Question: 74

You are connected to the SCOTT schema and you execute the following guery:

SQL> SELECT \* FROM ALL\_OBJECTS;

Which statement regarding the output of this command is true?

- A. The guery returns information about all the objects created in the database.
- B. The query fails if the SELECT ANY TABLE privilege is not granted to SCOTT.
- C. The query returns information about all the objects to which SCOTT has access.
- D. The query will be successful only if the O7\_DICTIONARY\_ACCESSIBILITY parameter is set to TRUE.

# **Answer: C**

### Question: 75

You want to store data in a table that should provide fast key-based access for queries involving exact matches and range searches. Which type of table would you use?

- A. Clustered table
- B. Index-organized table
- C. Regular partitioned table

| Page 20 of 44 |  |
|---------------|--|

| Exam Name: | Orcacle 9i Database: Fundamentals i |                  |     |
|------------|-------------------------------------|------------------|-----|
| Exam Type: | Oracle                              |                  |     |
| Exam Code: | 1 <b>Z</b> 0-031                    | Total Questions: | 156 |

### D. Regular table with referential integrity

### **Answer: B**

#### Question: 76

Which option lists the correct hierarchy of storage structures, from the smallest to the largest?

- A. Segment, extent, tablespace, and data block
- B. Data block, extent, segment, and tablespace
- C. Tablespace, extent, data block, and segment
- D. Tablespace, data block, extent, and segment
- E. Data block, segment, extent, and tablespace
- F. Segment, tablespace, data block, and extent

#### **Answer: B**

#### Question: 77

You executed the following command that displays the output as shown in the Exhibit:

SQL> SELECT table\_name, index\_name, monitoring, used FROM v\$object\_usage;

View the Exhibit. Which two statements are true? (Choose two.)

| TABLE_NAME | INDEX_NAME | MON | USE |
|------------|------------|-----|-----|
| EMP        | EMP_INDX   | H0  | NO  |

- A. The monitoring is currently turned off for the index.
- B. The index was never used when the monitoring was on.
- C. The value of the USED column is NO because the monitoring is turned off.
- D. The value, NO, for the MONITORING and USED columns indicates that the index is invalid and can never be used by queries.

### Answer: A, B

#### **Question: 78**

You want to reuse all the existing data files, control files, and redo log files to re-create your test database. You execute the following command to create the database:

CREATE DATABASE testdb
DATAFILE
'/u01/oradata/testdb/system01.dbf'
SIZE 100M REUSE
LOGFILE
GROUP 1 ('/u01/oradata/testdb/log1a.rdo',
'/u02/oradata/testdb/log1b.rdo')
SIZE 50K REUSE,
GROUP 2 ('/u01/oradata/testdb/log2a.rdo',
'/u02/oradata/testdb/log2b.rdo')
SIZE 50K REUSE
MAXLOGFILES 5
MAXLOGHISTORY 100

| Page 21 of 44 |  |
|---------------|--|

| Exam Name: | Orcacle 9i Database: Fundamentals i |                  |     |
|------------|-------------------------------------|------------------|-----|
| Exam Type: | Oracle                              |                  |     |
| Exam Code: | 1Z0-031                             | Total Questions: | 156 |

### **MAXDATAFILES 10;**

The command fails to create the database successfully. What could be the reason?

- A. You have set MAXLOGFILES to a very low value.
- B. You cannot reuse the online redo log files.
- C. You have omitted the CONTROLFILE REUSE clause.
- D. You cannot reuse the data file belonging to the SYSTEM tablespace.

#### Answer: C

### Question: 79

Which two statements are true regarding an extent that would be allocated to the table you are creating? (Choose two.)

- A. The extent size is always set at the tablespace level.
- B. The extent size cannot be changed after creating the table.
- C. An extent in a table can have blocks from different data files.
- D. The size of the first extent of the table cannot be less than two data blocks.
- E. The extent size is rounded off to the nearest multiple of the data block size.

# Answer: D, E

#### Question: 80

You need to create the ORDERS table that will contain the order information. The table will have millions of rows and there will be a large number of inserts, deletes, and updates in the table. You must ensure that there is:

- No fragmentation in the table
- Minimal contention in the table

What would you do while creating the table?

- A. Set PCTFREE to 0 for the table
- B. Set PCTINCREASE to zero for the table
- C. Place the table in a dictionary-managed tablespace with a large number of free lists for the table
- Place the table in a locally managed tablespace that has automatic segment space management

#### **Answer: D**

# **Question: 81**

You need to increase the value of the OPEN\_CURSORS parameter to 500 from its current value of 300. You determined that the database is started using a text initialization parameter file(PFILE) and executed the following command to change the value of the parameter:

# SQL>ALTER SYSTEM SET OPEN\_CURSORS=500 SCOPE=MEMORY;

What would be the effect of this command?

- A. The command successfully changes the value of the OPEN\_CURSORS parameter.
- B. The command fails with the error "failure in processing system parameters".
- C. The command fails with the error "specified initialization parameter cannot be modified".

| Page 22 of 44 |  |
|---------------|--|

| Exam Name: | Orcacle 9i Database: Fundamentals i |                  |     |
|------------|-------------------------------------|------------------|-----|
| Exam Type: | Oracle                              |                  |     |
| Exam Code: | 1 <b>Z</b> 0-031                    | Total Questions: | 156 |

D. The command fails with the error "write to SPFILE requested but no SPFILE specified at startup".

# **Answer: A**

#### Question: 82

You want to create a password verification function that will validate the password for a user when a new user is created or an existing user's password is changed. What are the two considerations for creating the function? (Choose two.)

- A. The function must be same for all users.
- B. The function must return a BOOLEAN value.
- C. The function must be owned by the SYS user.
- D. The function must be owned by the SYSTEM user.

# Answer: B, C

#### Question: 83

You created a role, ROLE1, with two system privileges, CREATE SESSION and CREATE TABLE. You granted the role to a user, USER01. The user is able to grant the role, ROLE1, to other database users in your database. Which two statements are correct in this scenario? (Choose two.)

- A. The user is granted the role with the ADMIN OPTION.
- B. The user is granted the role with the GRANT OPTION.
- C. The user is granted the GRANT ANY ROLE system privilege.
- D. The O7\_DICTIONARY\_ACCESSIBILITY parameter is set to True.
- E. The user is granted the GRANT ANY PRIVILEGE system privilege.

# Answer: A, C

# Question: 84

In your database, the MAX\_DUMP\_FILE\_SIZE initialization parameter is set as follows:

MAX DUMP FILE SIZE=1000

What would be the effect of this command?

- A. The size of the alert log file cannot exceed 1,000 MB.
- B. The size of the alert log file cannot exceed 1,000 Oracle database blocks.
- C. The total size of all the trace files and the alert log file cannot exceed 1,000 MB.
- D. The size of a user trace file or a background trace file cannot exceed 1,000 operating system blocks.

### **Answer: D**

# **Question: 85**

Which statement regarding the creation of a dictionary-managed tablespace is true?

- A. You cannot set the tablespace for NOLOGGING mode.
- B. You can set segment space management clause to auto.
- C. You can specify default storage for dictionary-managed tablespaces.
- D. You cannot specify default storage for a tablespace that consists of an autoextensible data file.

#### **Answer: C**

| Page 23 of 44 |  |
|---------------|--|

| Exam Name: | Orcacle 9i Database: Fundamentals i |                  |     |  |  |
|------------|-------------------------------------|------------------|-----|--|--|
| Exam Type: | Oracle                              |                  |     |  |  |
| Exam Code: | 1 <b>Z</b> 0-031                    | Total Questions: | 156 |  |  |

# **Question: 86**

You accepted the position of DBA with a new company. The company has a database that operates in a 24x7 environment. You need to know if the database has been started using a text initialization parameter (PFILE) or a server parameter file (SPFILE). Which two options help you to determine this? (Choose two.)

A. query V\$SPPARAMETER

B. query the V\$INSTANCE view

C. query the DATABASE\_PROPERTIES view

D. use the SHOW PARAMETER SPFILE command

E. use the SHOW PARAMETER INSTANCE command

# Answer: A, D

#### Question: 87

Querying which two dynamic performance views would retrieve information from the control file? (Choose two.)

A. V\$SGA

B. V\$TEMPFILE

C. V\$INSTANCE

D. V\$DATABASE

E. V\$PARAMETER

# Answer: B, D

#### Question: 88

You have a profile, PROF1, with the following restrictions:

FAILED\_LOGIN\_ATTEMPTS 3
PASSWORD\_LIFE\_TIME 60
PASSWORD\_REUSE\_MAX 3
PASSWORD\_LOCK\_TIME 5

The profile is assigned to a database user, USER01. During a current session for USER01, you realize that the value for PASSWORD\_LIFE\_TIME is too high and you execute the ALTER PROFILE command to change the value to 30. What is the result of this command?

- A. The command fails because the value cannot be reduced.
- B. The command succeeds but the user session is terminated immediately.
- C. The command succeeds and the changes are applied to the current sessions.
- D. The command succeeds but the changes are applied to subsequently created sessions.

### **Answer: D**

# Question: 89

Which are the two initialization parameters whose default values are determined by the NLS\_LANGUAGE parameter? (Choose two.)

| Page 24 of 44 |  |
|---------------|--|

| Exam Name: | Orcacle 9i Database: Fundamentals i |                  |     |  |  |
|------------|-------------------------------------|------------------|-----|--|--|
| Exam Type: | Oracle                              |                  |     |  |  |
| Exam Code: | 1 <b>Z</b> 0-031                    | Total Questions: | 156 |  |  |

| CONSTRAINT_NAME  |   |     | ERRABLE    | DEFERRED  | VALIDATED     |
|------------------|---|-----|------------|-----------|---------------|
| EMP DEPT FK      |   | NOT | DEFERRABLE |           |               |
| EMP EMAIL NN     | С | NOT | DEFERRABLE | IMMEDIATE | VALIDATED     |
| EMP EMAIL UK     | U | NOT | DEFERRABLE | IMMEDIATE | VALIDATED     |
| EMP EMP ID PK    | P | NOT | DEFERRABLE | IMMEDIATE | VALIDATED     |
| EMP HIRE DATE NN | C | NOT | DEFERRABLE | IMMEDIATE | VALIDATED     |
| EMP JOB FK       | R | NOT | DEFERRABLE | IMMEDIATE | VALIDATED     |
| EMP_JOB_NN       | C |     | DEFERRABLE | DEFERRED  | NOT VALIDATED |
| EMP_LAST_NAME_NN | C | NOT | DEFERRABLE | IMMEDIATE | VALIDATED     |
| EMP_MANAGER_FK   | R | NOT | DEFERRABLE | IMMEDIATE | VALIDATED     |
| EMP SALARY MIN   | C | NOT | DEFERRABLE | IMMEDIATE | VALIDATED     |

- A. NLS\_SORT
- B. NLS\_CURRENCY
- C. NLS\_DATE\_FORMAT
- D. NLS\_DATE\_LANGUAGE
- E. NLS\_NUMERIC\_CHARACTERS

Answer: A, D

Question: 90

When is the control file opened?

- A. After the data files are opened
- B. After the parameter file is opened
- C. After the redo log files are opened
- D. After the parameter file, data files, and redo log files are opened
- E. Before the parameter file, data files, and redo log files are opened

Answer: B

Question: 91

You are using Database Configuration Assistant (DBCA) to create a database. The DBCA prompts you to select a template from the following list of predefined templates:

- -Data Warehouse
- -General Purpose
- -Transaction Processing
- -New Database

Which template would you use to create a database from scratch and customize data files as per your requirement?

- A. Any of these templates
- B. Only the New Database template
- C. Only the General Purpose template
- D. Only the Data Warehouse template
- E. Only the Transaction Processing template

**Answer: B** 

Question: 92

| Page 25 of 44 |  |
|---------------|--|

| Exam Name: | Orcacle 9i Database: Fundamentals i |                  |     |  |  |
|------------|-------------------------------------|------------------|-----|--|--|
| Exam Type: | Oracle                              |                  |     |  |  |
| Exam Code: | 1 <b>Z</b> 0-031                    | Total Questions: | 156 |  |  |

You execute the following command for the ADMIN\_ROLE role in your database:

SQL> ALTER ROLE admin\_role NOT IDENTIFIED;

What is the implication of this command on the users that were granted this role?

- A. The role cannot be enabled by the users.
- B. The role is no longer usable by the users.
- C. The role is implicitly revoked from the users.
- D. The role must be enabled for the users by an administrator.
- E. The role can be enabled by the users without any authentication.

# **Answer: E**

#### Question: 93

In which condition would you execute the following command after restarting the database instance?

SQL> ALTER TABLE employees DROP COLUMNS CONTINUE;

- A. When the columns in the EMPLOYEES table were set to UNUSED before the instance failure
- B. When the values in the columns of the EMPLOYEES table were being updated resulting in the ALTER TABLE DROP COLUMNS command to fail before the instance failure
- C. When the DROP COLUMNS command was suspended manually and the command has to be continued after instance startup
- D. When the table is invalid due to an instance failure during the execution of the ALTER TABLE DROP COLUMNS command

# **Answer: D**

# Question: 94

Which statement regarding a session is true?

- A. It starts when the user is validated by the Oracle server.
- B. It starts when a connected user executes the first data manipulation language (DML) statement.
- C. It starts when a connected user executes the first data definition language (DDL) statement.
- D. It starts when a connected user executes the first SELECT statement on the database.

#### **Answer: A**

# Question: 95

In which situation should the control file be backed up?

- A. When a checkpoint occurs
- B. When you create a new schema
- C. When you add a data file to a tablespace
- D. When you execute any transactional control command

#### Answer: C

## **Question: 96**

Which of these statements regarding the use of redo log files is true? (Choose all that apply.)

| Page 26 of 44 |  |
|---------------|--|

| Exam Name: | Orcacle 9i Database: Fundamentals i |                  |     |
|------------|-------------------------------------|------------------|-----|
| Exam Type: | Oracle                              |                  |     |
| Exam Code: | 1 <b>Z</b> 0-031                    | Total Questions: | 156 |

- A. Used to record the changes made to data
- B. Used to provide a consistent image of the data requested
- C. Used to recover committed data that has not been written to data files
- D. Used when a user executes ROLLBACK command to roll back the changes made by his transaction

# Answer: A, C

#### Question: 97

You need to create a database that must be able to store data in any language. Which character set would you use?

- A. ASCII character set
- B. Unicode character set
- C. fixed-width multibyte character set
- D. varying-width multibyte character set

#### **Answer: B**

#### Question: 98

Identify two features of an offline tablespace. (Choose two.)

- A. It automatically becomes online when the database is started.
- B. The tablespace becomes online when the database is closed.
- C. Users trying to access objects in the tablespace receive an error.
- D. The event of bringing back offline tablespace to online is recorded in the control file.
- E. The status of an offline tablespace is checked only when the database is mounted or opened.

# Answer: C, D

#### Question: 99

You executed the following command to create an index on CUSTOMER\_ID and ITEMS\_ID columns in the ORDERS table:

# SQL> CREATE INDEX orders\_prim\_indx

ON orders (customer\_id, items\_id);

In which two conditions would a query use this index? (Choose two.)

- A. When both the columns are used in the WHERE clause of the query
- B. When both the columns are used in the SELECT clause of the guery
- C. When the CUSTOMER\_ID column is used in the WHERE clause of the query
- D. When the ITEMS\_ID column is used with a single row function in the WHERE clause of the query

# Answer: A, C

#### Question: 100

Which two actions are performed when a database moves from the NOMOUNT to the MOUNT state? (Choose two.)

- A. Locate and open the control file
- B. Locate and open archived log files
- C. Obtain the names and the statuses of data files and online redo log files
- D. Initiate SMON to perform instance recovery if the database is not consistent

| Page 27 of 44 |  |
|---------------|--|

| Exam Name: | Orcacle 9i Database: Fundamentals i |                  |     |  |  |
|------------|-------------------------------------|------------------|-----|--|--|
| Exam Type: | Oracle                              |                  |     |  |  |
| Exam Code: | 1 <b>Z</b> 0-031                    | Total Questions: | 156 |  |  |

# Answer: A, C

Question: 101

View the Exhibit and examine the contents of the v\$log view in your database. Which two statements regarding redo log files are true? (Choose two.)

| GROUP# | THREAD# | sequence# | BYTES     | MEMBERS | ARCHIVED | STATUS   |
|--------|---------|-----------|-----------|---------|----------|----------|
| 1      | 1       | 279       | 104857600 | 1       | NO       | INACTIVE |
| 2      | 1       | 280       | 104857600 | 1       | NO       | INACTIVE |
| 3      | 1       | 281       | 104857600 | 1       | NO       | CURRENT  |

- A. Redo log files are not multiplexed.
- B. Each redo log file is used by a different instance.
- C. Redo log group 2 will be used after log group 3 is full.
- D. Redo log group 1 will be used after log group 3 is full.
- E. Redo log groups 1 and 2 have become corrupted because they are INACTIVE.

# Answer: A, D

Question: 102

View the Exhibit and identify the component labeled as a question mark.

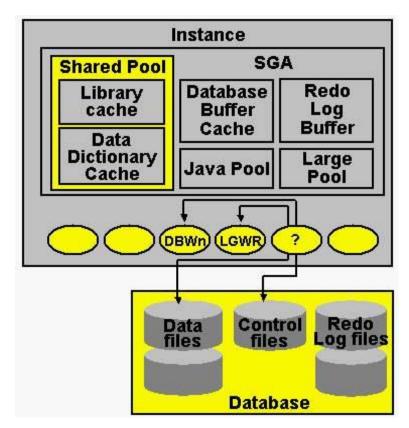

A. archiver (ARCn)

| Page 28 of 44 |  |
|---------------|--|

| Exam Name: | Orcacle 9i Database: Fundamentals i |                  |     |
|------------|-------------------------------------|------------------|-----|
| Exam Type: | Oracle                              |                  |     |
| Exam Code: | 1Z0-031                             | Total Questions: | 156 |

- B. checkpoint (CKPT)
- C. system monitor (SMON)
- D. process monitor (PMON)

#### Answer: B

Question: 103

Which three statements regarding the log sequence number are true? (Choose three.)

- A. Each member in a group has a unique log sequence number.
- B. The current log sequence number is stored in the control file.
- C. The Checkpoint (CKPT) process assigns the log sequence number.
- D. The current log sequence number is stored in the headers of all data files.
- E. The log sequence number is assigned to a log group each time the Oracle server switches to that group to write to it.

### Answer: B, D, E

Question: 104

You executed the following command before starting a transaction:

#### SQL> SET CONSTRAINTS ALL DEFERRED:

What is the effect of this command?

- A. The deferrable constraints are enforced at the end of the session.
- B. The deferrable constraints are enforced at the end of each transaction.
- C. The deferrable constraints are not enforced until they are changed to immediate.
- D. The constraints are enforced at the end of each insert, delete, or update operation.

#### Answer: B

Question: 105

You executed the following command to resize a data file, sales.dbf, of size 200MB in your database:

ALTER DATABASE DATAFILE /remorse/sales.dbf RESIZE 150M;

What would be the effect of this command?

- A. The command succeeds and the data beyond 150 MB is lost.
- B. The command succeeds if no extent in the tablespace is currently allocated above the 150 MB boundary of the file.
- C. The command fails because it is not possible to reduce the size of the data file.
- D. The command fails because it is possible to reduce only the size of the system data file.

# **Answer: B**

Question: 106

You execute the following command to create an index on the EMPLOYEE\_NAME column of the EMPLOYEES table:

SQL> CREATE UNIQUE INDEX hr.employee\_nm\_index

ON hr.employees (employee\_name)

**NOLOGGING** 

| Page 29 of 44 |  |
|---------------|--|

| Exam Name: | Orcacle 9i Database: Fundamentals i |                  |     |
|------------|-------------------------------------|------------------|-----|
| Exam Type: | Oracle                              |                  |     |
| Exam Code: | 1 <b>Z</b> 0-031                    | Total Questions: | 156 |

### NOSORT;

Which two statements are true regarding the index? (Choose three.)

- A. The index creation does not update the data dictionary.
- B. The Oracle server does not sort the rows while creating the index.
- C. The statement fails if the values in the EMPLOYEE\_NAME column are not sorted.
- D. The modifications of the index branch and leaf blocks are not logged in the online redo log file.
- E. Unique values are stored in the index although the EMPLOYEE\_NAME column can contain duplicate values.

Answer: B, C, D

# Question: 107

You installed the Oracle software and want to create a database manually as per the following plan:

- The database should have 10 tablespaces.
- The database should use OS authentication.
- The database should operate in ARCHIVELOG mode.

Which files do you need to create before creating the database?

- A. Data files
- B. Redo log files
- C. Archived log file
- D. Password file
- E. Parameter file
- F. Response file

**Answer: E** 

# Question: 108

Which two statements are true regarding extent management in a tablespace? (Choose two.)

- A. In a locally managed tablespace free extents are managed by bitmap.
- B. The extents are allocated immediately after the tablespace is created.
- C. Coalescing of freespace is not required in a locally managed tablespace.
- D. In a dictionary-managed tablespace, the information on free extents is maintained inside the tablespace.

Answer: A, C

#### Question: 109

Consider the following phases involved in the processing of a SQL statement:

- Parse
- Bind
- Execute
- Fetch

Arrange the phases involved in processing a data manipulation language (DML) statement in the correct sequence.

A. Execute, Bind, and Fetch

| Page 30 of 44 |  |
|---------------|--|

| Exam Name: | Orcacle 9i Database: Fundamentals i |                  |     |
|------------|-------------------------------------|------------------|-----|
| Exam Type: | Oracle                              |                  |     |
| Exam Code: | 1 <b>Z</b> 0-031                    | Total Questions: | 156 |

- B. Parse, Bind, and Execute
- C. Parse, Execute, Bind, and Fetch
- D. Execute, Bind, Parse, and Fetch

#### Answer: B

Question: 110

In which two scenarios does a checkpoint occur? (Choose two.)

- A. When a log switch occurs
- B. When a segment is dropped
- C. When a tablespace is dropped
- D. When a tablespace is taken offline in NORMAL mode

# Answer: A, D

Question: 111

In your database, password file authentication is enabled, and you granted SYSDBA to SCOTT. A user tries to connect to the database as follows:

Enter user-name: scott/tiger AS SYSDBA

Which statement in this scenario is true?

- A. Connects successfully to the SYS schema
- B. Connects successfully to the SCOTT schema
- C. Fails to connect and returns an error with the message "insufficient privileges"
- D. Fails to connect because the AS SYSDBA option should be used only with SYS users or SYSTEM users

#### **Answer: A**

Question: 112

You set the following parameters prior to creating your database:

DB\_CREATE\_FILE\_DEST

DB\_CREATE\_ONLINE\_LOG\_DEST\_1
DB\_CREATE\_ONLINE\_LOG\_DEST\_2

Which three files are created as Oracle Managed Files (OMF)? (Choose three.)

- A. Data files
- B. Trace files
- C. Alert log file
- D. Control files
- E. Password file
- F. Parameter files
- G. Online redo log files

### Answer: A, D, G

# Question: 113

Which options would you specify while creating a database user by using the CREATE USER command? (Choose all that apply.)

| Page 31 of 44 |  |
|---------------|--|

| Exam Name: | Orcacle 9i Database: Fundamentals i |                  |     |
|------------|-------------------------------------|------------------|-----|
| Exam Type: | Oracle                              |                  |     |
| Exam Code: | 1 <b>Z0-03</b> 1                    | Total Questions: | 156 |

- A. The profile
- B. The default roles
- C. The default privileges
- D. The default tablespace
- E. The authentication mechanism

Answer: A, D, E

Question: 114

USER01 executes the following command:

SQL> GRANT select, insert, update ON employees TO USER02 WITH GRANT OPTION; USER02 executes the following command:

SQL> GRANT select, insert ON USER01.employees TO USER03 WITH GRANT OPTION; USER03 executes the following command:

SQL> GRANT select ON USER01.employees TO USER04;

Then, USER01 executes the following command:

SQL> REVOKE select, insert, update ON employees FROM USER02;

How does the REVOKE affect the users USER02, USER03, and USER04?

- A. The privileges are revoked from USER02, but USER03 and USER04 continue to have the privileges.
- B. The command fails because the privileges cannot be revoked from USER02 until USER02 revokes the privileges from the users to whom it granted.
- C. The privileges are revoked from USER02 and USER03, but USER04 continues to have the privileges.
- D. The privileges are revoked from USER02, and that implicitly revokes the privileges from USER03 and USER04.

**Answer: D** 

Question: 115

Your database is running with one control file, control01.ctl. In the evening when no users are working, you perform the following steps while the database is open:

- -Copy the control file to a backup location by using OS copy command.
- -Add one data file to an existing tablespace. -Shut down the database.

The next morning, you find that the control file is missing from its location. So, you copy it from the backup location and execute the startup command to start the database. Which statement regarding the database is true?

- A. The startup fails as the instance cannot identify the control file.
- B. The startup fails because the control file is older than the rest of the database.
- C. The startup is successful because the users made no changes after the control file was copied.
- D. The startup fails as the CONTROL\_FILES parameter does not contain the path to the backup location.

Answer: B

Question: 116

| Page 32 of 44 |  |
|---------------|--|

| Exam Name: | Orcacle 9i Database: Fundamentals i |                  |     |
|------------|-------------------------------------|------------------|-----|
| Exam Type: | Oracle                              |                  |     |
| Exam Code: | 1Z0-031                             | Total Questions: | 156 |

View the Exhibit and examine the files available at the default location of initialization parameter file. You have set ORACLE\_SID to sqldb and executed the following command to start the database:

SQL> STARTUP

What would happen in this scenario?

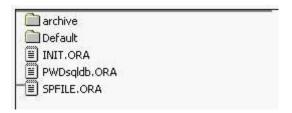

- A. The instance starts by using the INIT.ORA file.
- B. The instance starts by using the SPFILE.ORA file.
- C. The instance starts by using the INITsqldb.ORA or SPFILEsqldb.ORA file if available in the subfolders.
- D. The instance fails to start and returns the "ORA-01078: failure in processing system parameters.." error.
- E. The instance fails to start, and prompts you to specify the location of the parameter file along with the STARTUP command.

### **Answer: B**

Question: 117

You executed the following command to start your database:

SQL> STARTUP OPEN READ ONLY

Which two statements about this scenario are true? (Choose two.)

- A. You can GRANT or REVOKE object privileges to a user.
- B. You can change the values of parameters in the SPFILE.
- C. You can perform all the data definition language (DDL) operations.
- D. You cannot perform tasks that generate online redo log file information.

# Answer: B, D

Question: 118

You executed the following command in your database:

SQL> ALTER TABLESPACE users READ ONLY;

Which statement regarding the USERS tablespace is true?

- A. Tables in this tablespace can be dropped.
- B. New tables can be created in this tablespace.
- C. No index can be created on the tables in this tablespace.
- D. The DBA\_FREE\_SPACE view reflects the free space released by the dropped tables.

# **Answer: A**

| Page 33 of 44 |  |
|---------------|--|

| Exam Name: | Orcacle 9i Database: Fundamentals i |                  |     |
|------------|-------------------------------------|------------------|-----|
| Exam Type: | Oracle                              |                  |     |
| Exam Code: | 1 <b>Z</b> 0-031                    | Total Questions: | 156 |

### Question: 119

A session in the database should not have access to the uncommitted changes made by other sessions. How does the Oracle server ensure this?

- A. By using the redo log buffer
- B. By using the undo segment
- C. By using the temporary tables
- D. By using the online redo log files
- E. By using the temporary segment

#### Answer: B

#### Question: 120

Your database is configured with 10 MB of database buffer cache. You want to reduce this size. You executed the following command:

SQL> ALTER SYSTEM SET DB\_CACHE\_SIZE=2516582; System altered.

To verify the change in size, you executed the following command:

SQL> SHOW PARAMETER DB\_CACHE\_SIZE

NAME TYPE VALUE

-----

db\_cache\_size big integer 4194304

Why is the value set to 4194304 and not to 2516582?

- A. 4194304 is the granule size.
- B. 4194304 is the standard block size.
- C. 4194304 is the largest nonstandard block size defined in the database.
- D. 4194304 is the total size of data already available in the database buffer cache.
- E. 4194304 is the default value and it is always one-third of the total System Global Area (SGA) size.

# **Answer: A**

# Question: 121

Your database operates in NOARCHIVELOG mode. What should happen before the log writer (LGWR) can reuse a filled online redo log file?

- A. The alert log file should be updated.
- B. The control file header should be frozen.
- C. The manual checkpoint should be issued.
- D. All transactions with entries in the redo log file must complete.
- E. The changes recorded in the redo log file must be written to the data files.

# **Answer: E**

### Question: 122

In the event of an instance failure, which component is used to update the data files with the data that was committed but not written to the data files?

- A. The redo log buffer
- B. Online redo log files
- C. Temporary segments

| Page 34 of 44 |  |
|---------------|--|

| Exam Name: | Orcacle 9i Database: Fundamentals i |                  |     |
|------------|-------------------------------------|------------------|-----|
| Exam Type: | Oracle                              |                  |     |
| Exam Code: | 1Z0-031                             | Total Questions: | 156 |

D. Archived redo log files

E. The SYSTEM undo segment

#### Answer: B

#### Question: 123

You created a database without a default temporary tablespace. What are the consequences of this?

- A. User operations that require disk sorts will fail and return errors.
- B. Users without a temporary tablespace assigned to them will use the SYSTEM tablespace for sort operations.
- C. All the operations that require disk sorts are performed in memory only, therefore there will be drastic performance degradation.
- D. Users without a temporary tablespace assigned to them will use their default permanent tablespaces for sort operations.

### **Answer: B**

#### Question: 124

You want the Oracle server to force all the users of the administration department to change their passwords at regular intervals. What would you use to implement this?

- A. Role
- B. Profile
- C. System privilege
- D. Database trigger
- E. Database Resource Manager

### **Answer: B**

# Question: 125

Creation of which objects in your schema creates a new segment? (Choose all that apply.)

- A. index
- B. views
- C. synonyms
- D. index-organized table

# Answer: A, D

### Question: 126

You executed a script to create the database but received the following

error:

create database SQLDB

\*

# ERROR at line 1:

ORA-01092: ORACLE instance terminated. Disconnection forced

Which source provides you the cause for this error?

- A. The control file
- B. The alert log file
- C. The parameter file
- D. The operating system error log

| Page 35 of 44 |  |
|---------------|--|

| Exam Name: | Orcacle 9i Database: Fundamentals i |                  |     |
|------------|-------------------------------------|------------------|-----|
| Exam Type: | Oracle                              |                  |     |
| Exam Code: | 1 <b>Z</b> 0-031                    | Total Questions: | 156 |

### **Answer: B**

# Question: 127

You are using automatic undo management in your database. The database is using SPFILE and the UNDO\_TABLESPACE parameter is set to UNDO01. You created another undo tablespace, UNDO2. How would you ensure that the new undo tablespace is used for the new transactions?

- A. By bringing the UNDO2 undo tablespace online
- B. By setting the UNDO\_TABLESPACE parameter to UNDO2
- C. By explicitly assigning the UNDO2 undo tablespace to the users
- D. By explicitly assigning the UNDO2 undo tablespace to the transactions

# **Answer: B**

# Question: 128

You plan to enable user tracing in your database. You changed the value of the SQL\_TRACE parameter to TRUE in the initialization parameter file and restarted the database. Which statement is true in this scenario?

- A. A trace file created at the time of creating the database is used and updated.
- B. A trace file is created every time the database starts up and is common to all the sessions.
- C. A trace file is created for every schema and is common to all the sessions connected to that schema.
- D. A trace file is created for every new session and is updated whenever a SQL statement is executed in that session.

#### **Answer: D**

# Question: 129

Which statement regarding the KEEP buffer pool is true assuming that it is sized correctly?

- A. The buffer pool can be used for data blocks of standard size only.
- B. The buffer pool can be used for data blocks of both standard and nonstandard sizes.
- C. The buffer pool eliminates data blocks from memory when they are no longer needed.
- D. The buffer pool holds data blocks from schema objects that are not assigned to any buffer pool.

#### **Answer: A**

# Question: 130

You want to create a database and use the Oracle Managed Files (OMF) feature for your database. You specified the following parameter in the initialization parameter file to achieve this:

DB\_CREATE\_FILE\_DEST = '/u01/oradata/mfgdb'

The DB\_CREATE\_ONLINE\_LOG\_DEST\_n parameters are not set. Which statement in this scenario is correct?

- A. The OMF feature will be used, but only data files are created as Oracle-managed files.
- B. The OMF feature will be used and all the database files are created as Oracle-managed files.
- C. The OMF feature will be used, but only data files and control files are created as Oraclemanaged files.
- D. The OMF feature will not be used because the DB\_CREATE\_ONLINE\_LOG\_DEST\_n parameters are not specified.

#### **Answer: B**

| Page 36 of 44 |  |
|---------------|--|

| Exam Name: | Orcacle 9i Database: Fundamentals i |                  |     |
|------------|-------------------------------------|------------------|-----|
| Exam Type: | Oracle                              |                  |     |
| Exam Code: | 1Z0-031                             | Total Questions: | 156 |

Question: 131

Identify the metadata that you find in the control file. (Choose three.)

- A. Table record
- B. Schema record
- C. Redo thread record
- D. Tablespace record
- E. Archived log record

Answer: C, D, E

Question: 132

You started your database instance as follows:

SQL> STARTUP NOMOUNT ORACLE instance started. Total System Global Area 118561572 bytes Fixed Size 453412 bytes Variable Size 109051904 bytes Database Buffers 8388608 bytes Redo Buffers 667648 bytes SQL>

Which activities occur during this process? (Choose two.)

- A. The control file is opened.
- B. The parameter file is read.
- C. The trace files are opened.
- D. The redo log files are read.
- E. The alert log file is opened.

# Answer: B, E

### Question: 133

In your database, you observe that a large number of rows in a table are being updated frequently, causing the rows to be migrated, thereby degrading database performance. Which option could you consider to minimize row migration in future?

- A. Reducing PCTFREE for the table
- B. Reducing PCTUSED for the table
- C. Increasing PCTFREE for the table
- D. Increasing PCTUSED for the table
- E. Increasing FREELISTS for the table
- F. Increasing the size of the extent for the table

### **Answer: C**

#### Question: 134

You execute the following command on an index, SALES\_ORDERS\_INDX for the first time:

SQL> ALTER INDEX sales\_orders\_indx MONITORING USAGE;

Which task does this command accomplish?

| Page 37 of 44 |  |
|---------------|--|

| Exam Name: | Orcacle 9i Database: Fundamentals i |                  |     |
|------------|-------------------------------------|------------------|-----|
| Exam Type: | Oracle                              |                  |     |
| Exam Code: | 1 <b>Z0-031</b>                     | Total Questions: | 156 |

- A. It populates the index usage statistics in the alert log file.
- B. It populates the index usage statistics in the INDEX\_STATS view.
- C. It displays the index usage statistics when a query uses the index.
- D. It populates the index monitoring and usage statistics in the V\$OBJECT\_USAGE view.

#### **Answer: D**

# Question: 135

The data in the EMPLOYEE\_NAME column of the EMPLOYEES table is stored in mixed case. Currently, there is no index on the column. You want to create an index on the column to support non-case-sensitive queries and faster retrieval of data by using the index. Which type of index would you create on the column?

- A. A function-based index
- B. A bitmap-partitioned index
- C. A bitmap, reverse key index
- D. A B-Tree, reverse key index

#### Answer: A

#### Question: 136

One of the database clients wants to use an encoding scheme that is different from the server. How could the client set it?

- A. By using the NLS LANGUAGE parameter
- B. By using the NLS\_SORT initialization parameter
- C. By using the NLS\_LANG environmental variable
- D. By using the NLS\_NCHAR environmental variable
- E. By using the NLS\_NUMERIC\_CHARACTERS environmental variable

# **Answer: C**

# Question: 137

You execute the following command to create a role, ROLE1;

# SQL> CREATE ROLE role1

IDENTIFIED USING apps.authent;

Which statements are true for the role? (Choose all that apply.)

- A. The role can contain only object privileges.
- B. The role must be set as the default role for the users.
- C. The USING clause creates the role as an application role.
- D. The role can be enabled only by using the authorized PL/SQL procedure.
- E. The role can be enabled only by the user, APPS, by using the SET ROLE command.

# Answer: C, D

## Question: 138

SALES is a locally managed, read-only tablespace in your database containing the CUSTOMER table. You decide to drop the CUSTOMER table by using the following command:

DROP TABLE CUSTOMER;

| Page 38 of 44 |  |
|---------------|--|

| Exam Name: | Orcacle 9i Database: Fundamentals i |                  |     |
|------------|-------------------------------------|------------------|-----|
| Exam Type: | Oracle                              |                  |     |
| Exam Code: | 1Z0-031                             | Total Questions: | 156 |

Which statement is true?

- A. The command fails because the Oracle server cannot write to the data dictionary.
- B. The command fails as the extents cannot be deallocated from a read-only tablespace.
- C. The command fails because this DROP TABLE command is a write operation on a read-only tablespace.
- D. The command succeeds and the dropped table segment is changed to a temporary segment.

# **Answer: D**

#### Question: 139

You check the alert log file and find that the log writer (LGWR) frequently waits to write to a redo log group because either:

- -a checkpoint has not completed or
- -a redo log group has not been archived

What would you do to avoid the waits?

- A. Add one more redo log group
- B. Increase the size of the redo log buffer
- C. Drop one member from each group
- D. Decrease the size of the redo log buffer
- E. Add one more member to each group

### **Answer: A**

#### Question: 140

You executed the following command to increase the quota for a database user USER01:

SQL> ALTER USER user01 QUOTA 1000M ON users;

While executing the command, you realize that the quota specified is more than the size of the data file that belongs to the USERS tablespace. AUTOEXTEND of the data file is set to OFF. What is the result of this situation?

- A. The command fails with not enough space error.
- B. The user can use the maximum available space in the data file.
- C. The user can use maximum space (up to the size of the data file), and a temporary tablespace is automatically used if more space is needed.
- D. The user can use maximum space (up to the size of the data file), and the SYSTEM tablespace is automatically used if more space is needed.

### **Answer: B**

#### Question: 141

Which three factors would you consider while selecting the columns that will be indexed? (Choose three.)

- A. The cardinalities of the columns
- B. The position of the columns in the table
- C. Whether the columns are selected in all queries or not
- D. Whether the columns are used to join the table with other tables

| Page 39 of 44 |  |
|---------------|--|

| Exam Name: | Orcacle 9i Database: Fundamentals i |                  |     |
|------------|-------------------------------------|------------------|-----|
| Exam Type: | Oracle                              |                  |     |
| Exam Code: | 1 <b>Z0-031</b>                     | Total Questions: | 156 |

E. Whether the columns are used in the WHERE clauses of the queries on the table

# Answer: A, D, E

### Question: 142

Examine the list of steps to create a database manually and make it functional. The steps are arranged in random order.

- 1. Start the instance in the NOMOUNT state.
- 2. Create the initialization parameter file.
- 3. Run catalog.sql and catproc.sql scripts.
- 4. Create and execute the CREATE DATABASE command.

What is the correct order for the steps?

- A. 2, 3, 4, 1
- B. 2, 1, 4, 3
- C. 4, 3, 2, 1
- D. 2, 3, 1, 4

# **Answer: B**

## Question: 143

You want to use the password file authentication method for your database. You created the password file as follows:

\$ orapwd file=\$ORACLE\_HOME/dbs/orapwtech password=oracle entries=5 After opening the database, a client connects to the database as follows: Enter user-name: TECHDB/ORACLE

How is the user authenticated?

- A. By using the password file
- B. By using the data dictionary
- C. By using operating system user profiles
- D. By using operating system authentication mechanism

#### **Answer: B**

### Question: 144

You have set up password file authentication in your database. You accidentally lost the password file. What would be the effect of this loss on the functional database?

- A. The database fails and it needs recovery.
- B. The database will be functional and none of the users will have problems in connecting.
- C. The database will be functional but none of the users will be able to connect as SYSDBA.
- D. The database shuts down and the password file will be created automatically at the next startup.

# **Answer: C**

#### Question: 145

Consider the following phases involved in the processing of a SQL statement:

- Parse

| Page 40 of 44 |  |
|---------------|--|

| Exam Name: | Orcacle 9i Database: Fundamentals i |                  |     |
|------------|-------------------------------------|------------------|-----|
| Exam Type: | Oracle                              |                  |     |
| Exam Code: | 1Z0-031                             | Total Questions: | 156 |

- Bind
- Execute
- Fetch

Arrange the phases involved in processing a COMMIT statement in the correct sequence.

- A. Parse, Bind
- B. Execute. Fetch
- C. Parse, Execute
- D. Parse, Bind, and Execute
- E. Parse, Bind, Execute, and Fetch
- F. Execute, Bind, Parse, and Execute

#### **Answer: C**

#### Question: 146

You want to create two tables, ITEM\_MASTER and ITEM\_DETAILS. While creating the ITEM\_MASTER table, which specification would you ensure is met so that a column of this table can be referenced by a column of the ITEM\_DETAILS table?

- A. The referenced column in the ITEM\_MASTER table must have an index.
- B. The referenced column in the ITEM MASTER table must have a NOT NULL constraint.
- C. The referenced column values in the ITEM\_MASTER table must be sorted in ascending order.
- D. The referenced column in the ITEM\_MASTER table must have a PRIMARY KEY or UNIQUE constraint.

#### Answer: D

# Question: 147

In your database, you observe that a database user is executing a lot of CPU-intensive queries, thereby causing the database performance to degrade. You want to restrict the resource utilization of that user without affecting other database users. Which two options can you use? (Choose two.)

- A. Start the database in QUIESCED mode
- B. Use the Database Resource Manager to prioritize CPU usage
- C. Grant the RESTRICTED SESSION system privilege to the user
- D. Create a profile with resource restriction and assign it to the user
- E. Create a database trigger to monitor user queries and to terminate the user session if the CPU usage exceeds a threshold value

### Answer: B, D

#### Question: 148

You created a profile, PROF1, and assigned it to a group of users. After a week, you realize that the profile is no longer needed and you execute the following command to drop the profile:

# SQL> DROP PROFILE prof1 CASCADE;

While executing this command, you realize that one of the users you assigned this profile to has a current session. Which statements are true regarding the command? (Choose all that apply.)

- A. The command fails because one of the users has an active session.
- B. The command succeeds but the session is terminated immediately.
- C. The command succeeds and changes are applied immediately to the current sessions.

| Page 41 of 44 |  |
|---------------|--|

| Exam Name: | Orcacle 9i Database: Fundamentals i |                  |     |
|------------|-------------------------------------|------------------|-----|
| Exam Type: | Oracle                              |                  |     |
| Exam Code: | 1 <b>Z0-031</b>                     | Total Questions: | 156 |

- D. The command causes the users' profile to be implicitly changed to the DEFAULT profile.
- E. The command succeeds and changes are applied to the subsequently created sessions.

### Answer: D, E

Question: 149

A user executes an update statement. Before the user could commit the transaction, the session terminated abnormally. What would happen in this scenario? (Choose two.)

- A. Recoverer (RECO) performs session recovery.
- B. PMON releases the locks held by the user session.
- C. Process Monitor (PMON) rolls back the user's transaction.
- D. System Monitor (SMON) rolls forward the user's transaction.
- E. Checkpoint (CKPT) releases the locks held by the user session.

# Answer: B, C

Question: 150

Which two statements regarding the structure of online redo log files are true? (Choose two.)

- A. At least two redo log groups are required in a database.
- B. A redo log group must have at least three members in it.
- C. Redo log files are organized into a minimum of three groups.
- D. Each member in a group has a unique log sequence number.
- E. Each member of a redo log group contains identical redo log entries.

#### Answer: A, E

Question: 151

Which three statements are true while querying DBA\_TABLES, ALL\_TABLES, and USER\_TABLES views? (Choose three.)

- A. The USER\_TABLES view lists the tables that belong to the current user.
- B. The DBA\_TABLES view lists the tables that belong to all schemas in the database.
- C. The ALL\_TABLES view lists the tables that belong to and are accessible to the current user.
- D. The USER\_TABLES view lists the tables that belong to and are accessible to the current user.
- E. The DBA\_TABLES view lists the fixed tables (X\$ tables) along with the tables that belong to all schemas in the database.
- F. The ALL\_TABLES view lists the tables that can be accessed by the current user but not the tables owned by the user.

### Answer: A, B, C

Question: 152

Examine the following query executed in your database:

SQL> SELECT type, record\_size, records\_total, records\_used FROM v\$controlfile\_record\_section

WHERE type='DATAFILE';

TYPE RECORD\_SIZE RECORDS\_TOTAL RECORDS\_USED

.....

**DATAFILE 180 100 11** 

Which statement regarding the database is true?

| Page 42 of 44 |  |
|---------------|--|

| Exam Name: | Orcacle 9i Database: Fundamentals i |                  |     |
|------------|-------------------------------------|------------------|-----|
| Exam Type: | Oracle                              |                  |     |
| Exam Code: | 1 <b>Z0-031</b>                     | Total Questions: | 156 |

- A. The database currently has 11 data files.
- B. The database currently has 100 data files.
- C. The number of data files in a tablespace is limited to 100.
- D. The size of a data file in the database cannot exceed 180 MB.

### **Answer: A**

#### Question: 153

A user executes a query on a table. Which process is responsible for reading the user's data stored in the table from the data files into the database buffer cache?

- A. User process
- B. Server process
- C. Checkpoint (CKPT)
- D. System monitor (SMON)
- E. Database writer (DBWn)
- F. Process monitor (PMON)

### **Answer: B**

### Question: 154

Which two statements regarding segments are true? (Choose two.)

- A. Each segment has at least one extent
- B. Each table in a cluster has its own segment.
- C. Each partition in a partitioned table is a segment.
- D. All the indexes of a table are stored in the table segment.

# Answer: A, C

#### Question: 155

View the Exhibit to observe the parameter. You granted the SELECT ANY TABLE system privilege to the HR\_USER user in the database. Which statement is true regarding the privilege?

| SQL> SHOW PARAMETER ACCESS  |         |       |
|-----------------------------|---------|-------|
| NAME                        | TYPE    | VALUE |
| O7_DICTIONARY_ACCESSIBILITY | boolean | FALSE |

- A. It enables the user to query all tables created in its own schema.
- B. It enables the user to query tables that belong to any schema in the database.
- C. It enables the user to query tables that belong to any schema, except the SYS and SYSTEM schemas, in the database.
- D. It enables the user to query tables that belong to any schema, except the SYS schema, in the database.

#### Answer: D

## Question: 156

Which three statements are true regarding the dropping of a column from a table? (Choose three.)

| Page 43 of 44 |  |
|---------------|--|

| Exam Name: | Orcacle 9i Database: Fundamentals i |                  |     |
|------------|-------------------------------------|------------------|-----|
| Exam Type: | Oracle                              |                  |     |
| Exam Code: | 1 <b>Z0-031</b>                     | Total Questions: | 156 |

- A. A column from a table owned by SYS cannot be dropped.
- B. The columns associated with indexes cannot be dropped.
- C. The columns associated with constraints cannot be dropped.
- D. The dropping of a column from a table leads to the dropping of all columns marked UNUSED in that table.
- E. The CHECKPOINT option cuts down the amount of undo blocks accumulated during the dropping of a column.

Answer: A, D, E

# **End of Document**

| Page 44 of 44 |  |
|---------------|--|